## Quantum Computing

Daniel Arlt

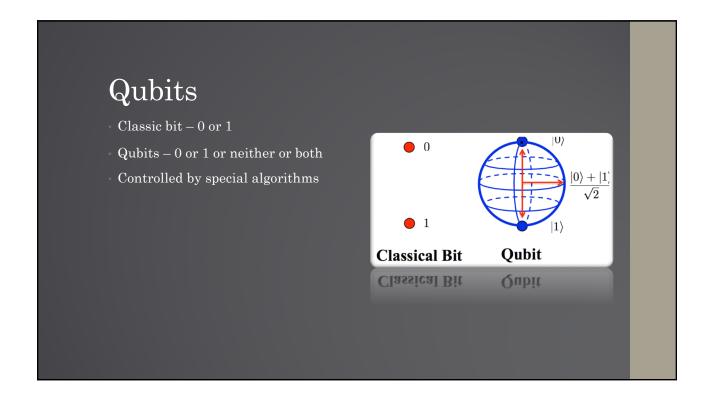

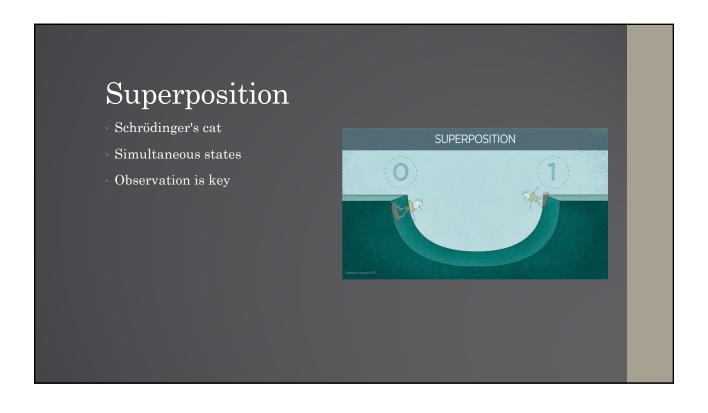

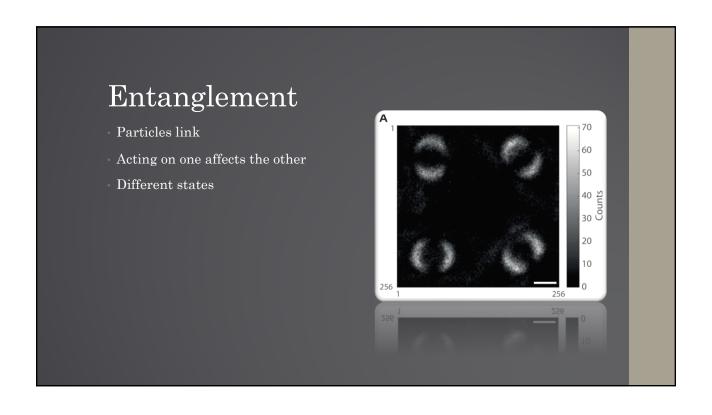

## Uses — Encryption Current standards rely on large integer factorization Peter Shor RIP internet Quantum cryptography Non-quantum solutions

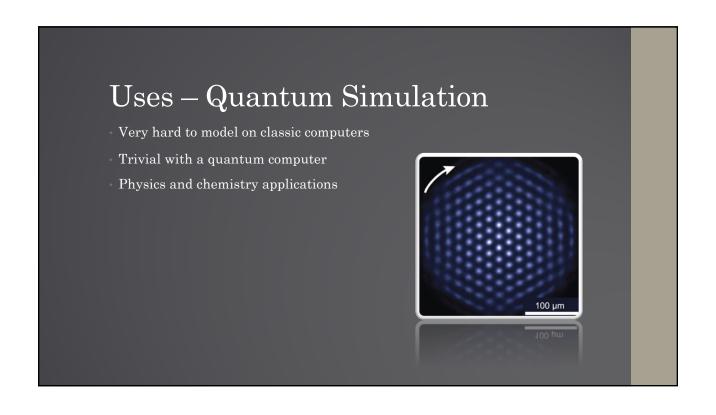

## Uses – Large Amounts of Data

- · Quantum computers are parallel in operation
- · Perfect for large amounts of data
- · Currently it's time consuming

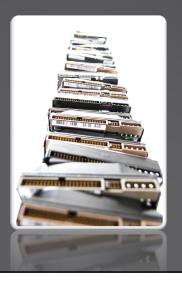

## Sources

- https://poetryinphysics.wordpress.com/2017/03/08/what-is-a-qubit/
- https://www.nist.gov/image/superpositiongif
- $\frac{\text{https://www.sciencealert.com/scientists-just-unveiled-the-first-ever-photo-of-quantum-entanglement}}{\text{quantum-entanglement}}$
- https://www.pngfind.com/mpng/hbTxio\_excel-logo-png-microsoft-excel-logotransparent-png/
- https://en.wikipedia.org/wiki/Quantum\_simulator#/media/File:Quantum\_Simulator\_Crystal.jpg

Questions?